### <<UG NX60 >>

<<UG NX60 >>

- 13 ISBN 9787308077460
- 10 ISBN 7308077462

出版时间:2010-8

作者:王卫兵//林华钊//王志明

页数:314

PDF

更多资源请访问:http://www.tushu007.com

, tushu007.com

# <<UG NX60 >>

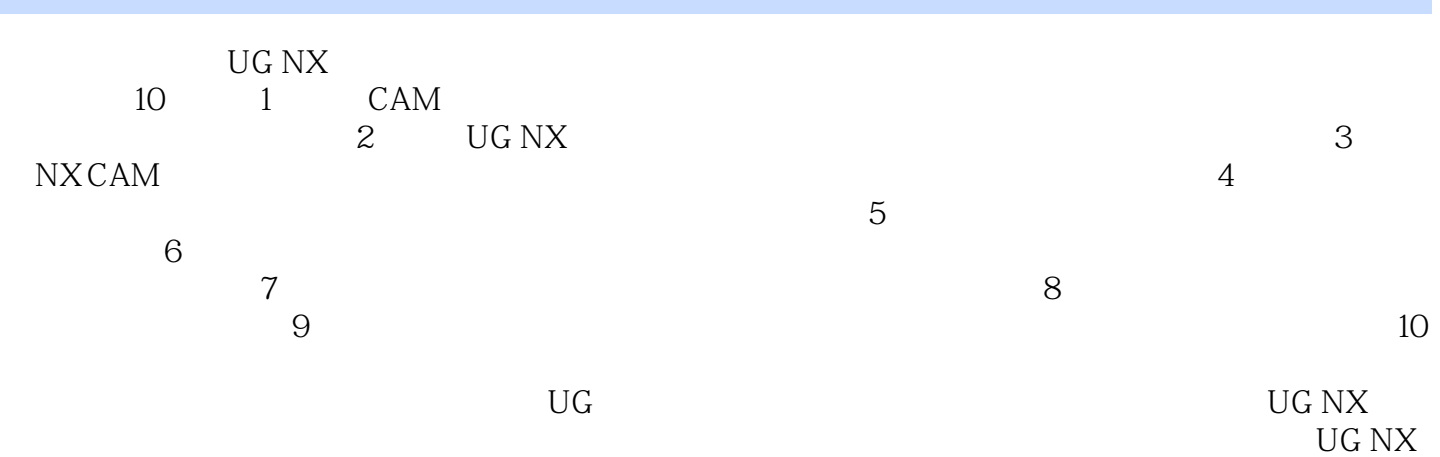

# $<<$ UG NX60 $>>$

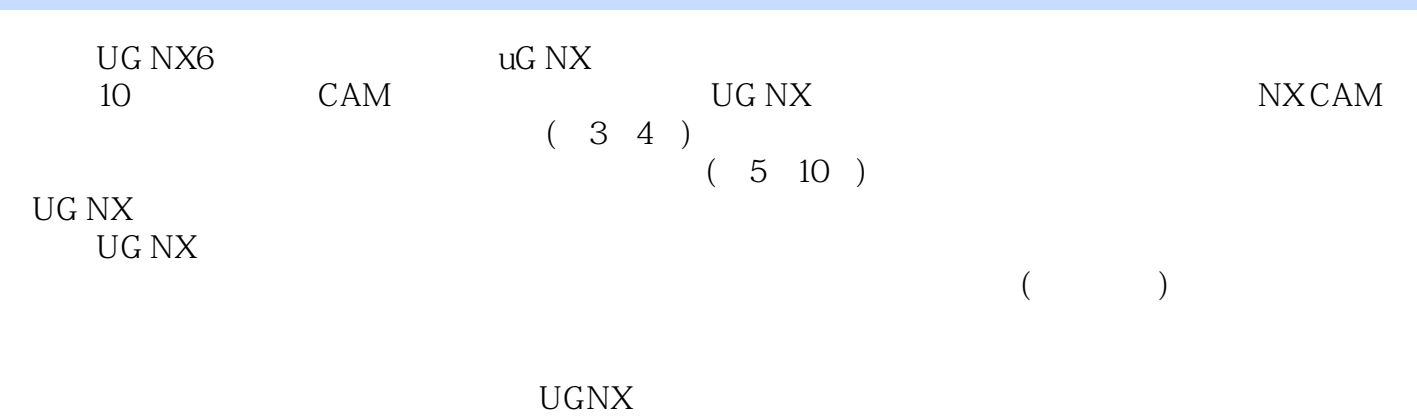

#### CAD\CAM\CAE

*Page 3*

# $<<$ UG NX60 $>>$

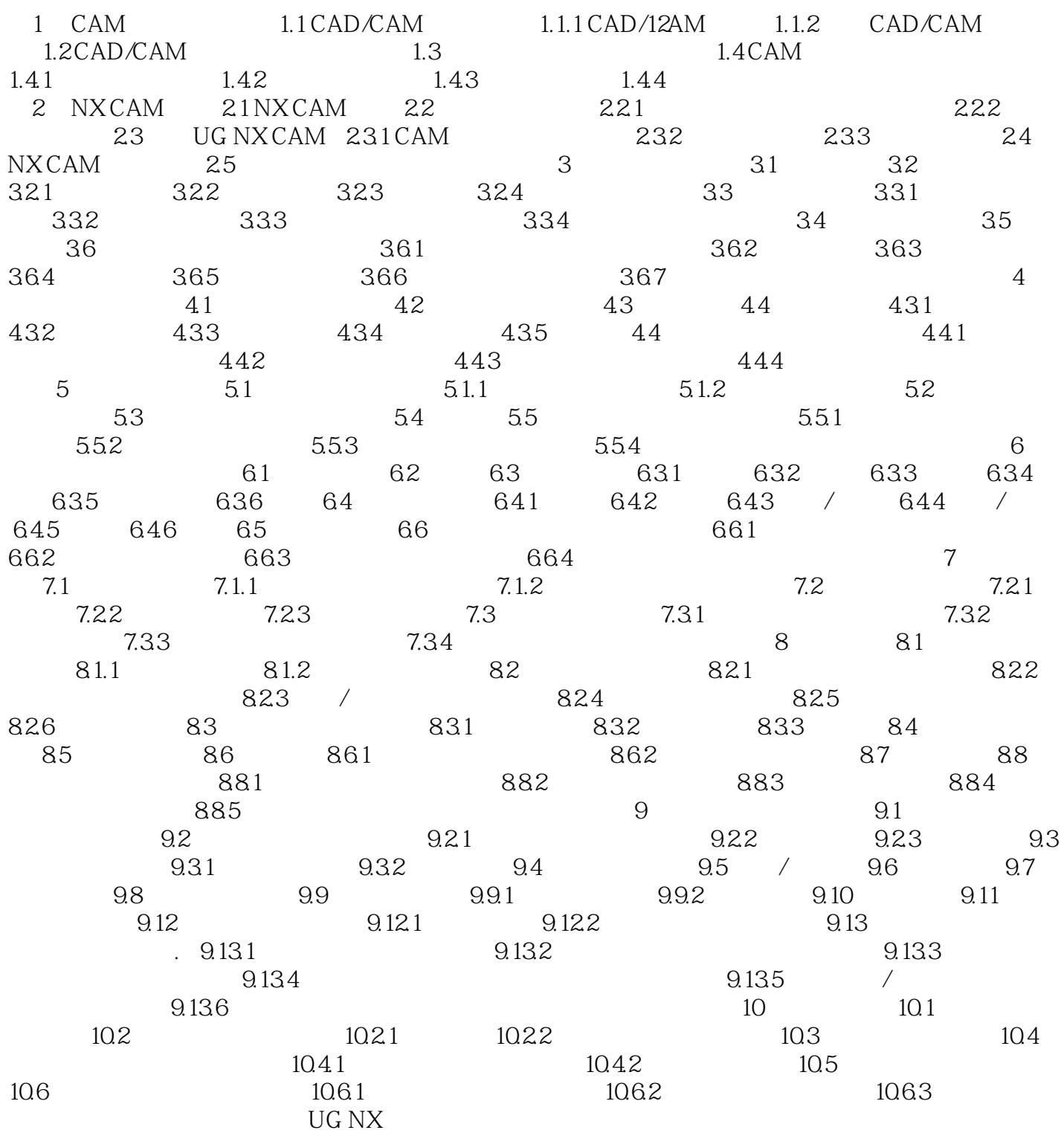

### $<<$ UG NX60 $>>$

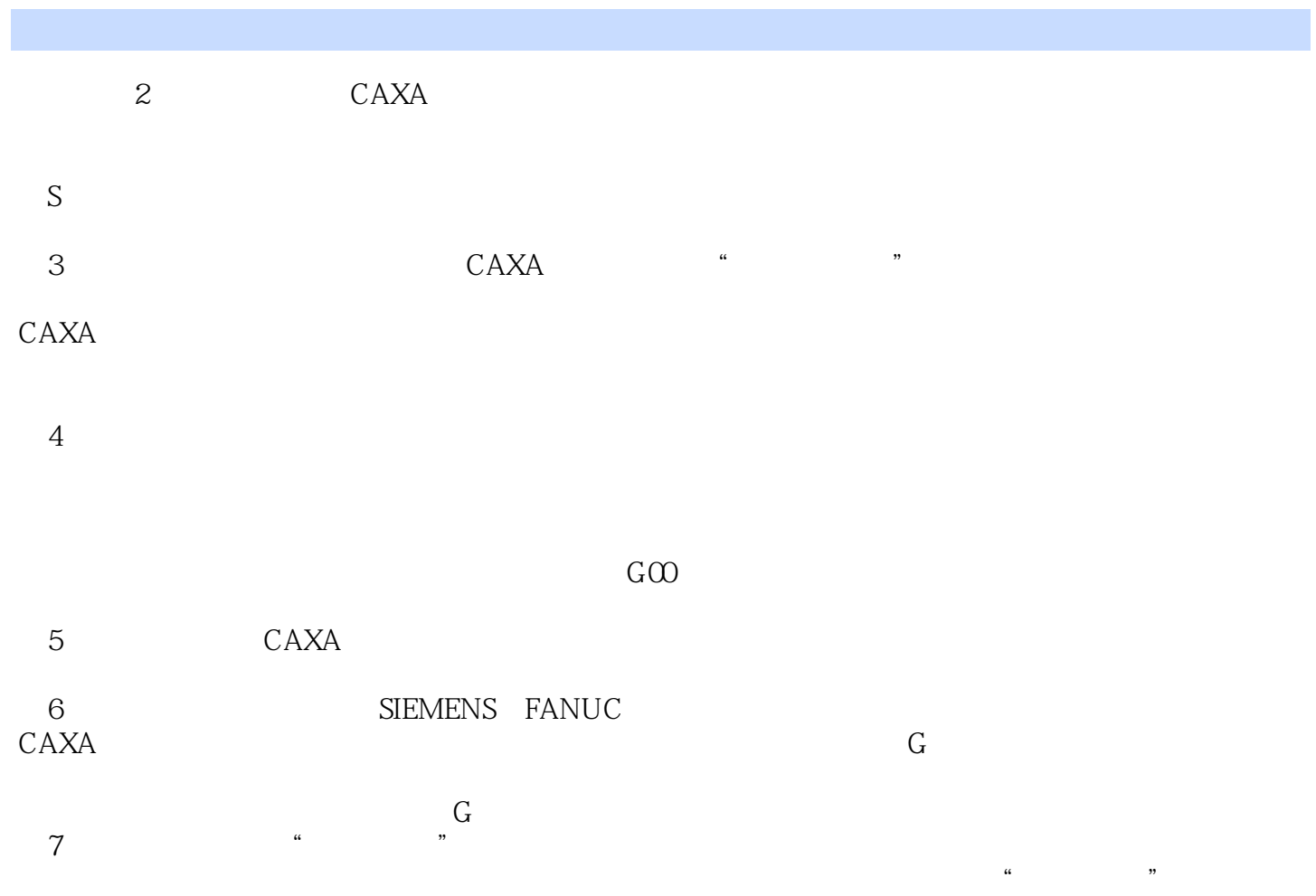

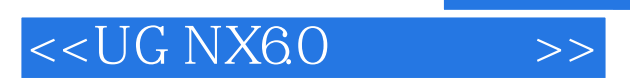

UG NX6.0 : experimental experimental experimental experimental experimental experimental experimental experimental experimental experimental experimental experimental experimental experimental experimental experimental experimental e

UG NX

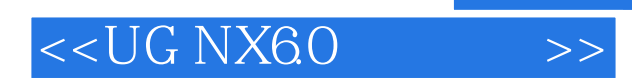

本站所提供下载的PDF图书仅提供预览和简介,请支持正版图书。

更多资源请访问:http://www.tushu007.com